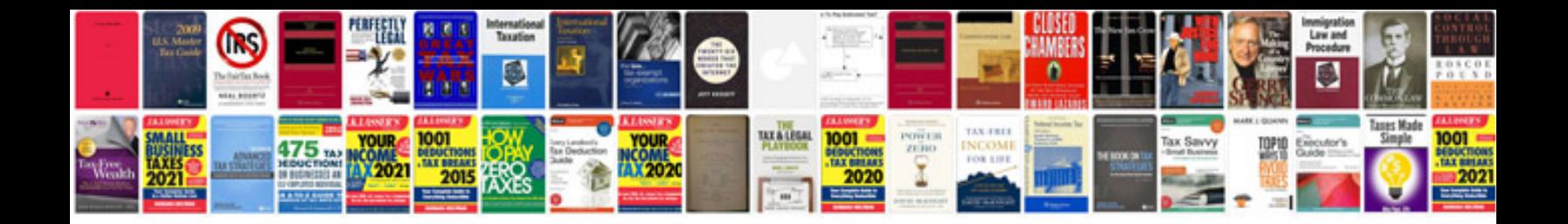

**Generic scan tool**

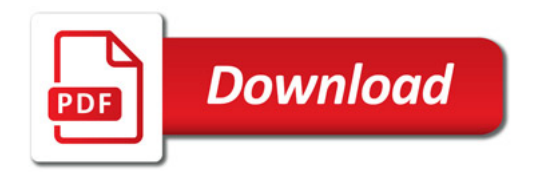

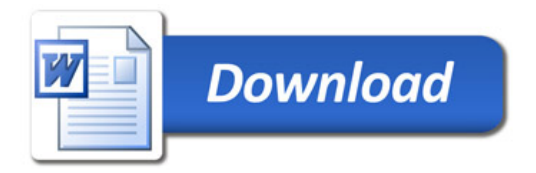